# INF157 - Utilisation des Réseaux Licence 3 Informatique

#### Arnaud Pecher (repris par Damien Magoni)

<span id="page-0-0"></span>Bureau 322, Bâtiment A30, LaBRI Université de Bordeaux

Licence 3 Informatique - Bordeaux

# Sommaire

- 
- [Présentation du fonctionnement AJAX](#page-2-0)
- 2 [DOM](#page-12-0)
- [TP : tutoriel de Siddh](#page-25-0)
- [En guise de conclusion](#page-30-0)

### *Bibliographie*

- D. Cabasson, *Ajax une autocomplétion pas à pas*
- G. Donat, *Introduction à AJAX er intéraction avec PHP*
- $\bullet$ B. W. Perry, *Ajax à 200* , O'Reilly
- N. Pied, *Ajax : vos premiers pas dans les nouvelles technologies*
- $\bullet$ Siddh, *Web 2.0, allez plus loin avec AJAX et XMLHttpRequest*

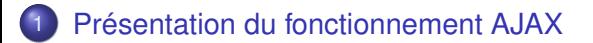

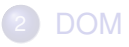

## [TP : tutoriel de Siddh](#page-25-0)

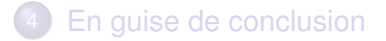

4 0 8

<span id="page-2-0"></span>A F **ALBERT** 

#### **Comparaison**

- navigation web "classique" : navigation de page en page, initiées par l'utilisateur (clics sur hyperliens, soumission de formulaires) ;
- AJAX : échanges de données via HTTP entre le navigateur et le serveur, transparents pour l'utilisateur, et rafraichissement de parties de la page uniquement.

#### Avantages

- **·** interface utilisateur plus conviviale et réactive ;
- moins de données échangées.

#### Web 2.0

Utilisation d'AJAX pour de nouveaux usages (clients mail évolués, bureautique en ligne, blogs etc ).

Univ Bx 1 (LaBRI) [INF157 - Utilisation des Réseaux](#page-0-0) Laurence L3 INFO 4/32

E

K ロ ⊁ K 倒 ≯ K 君 ⊁ K 君 ⊁

4/32

# Ajax : Asynchronous Javascript and XML

### AJAX - technologies employées

- Asynchrone : envoi de requêtes HTTP, sans attente de la réponse ;
- Javascript : initiées par le navigateur ;
- XML : contenant des données formatées en XML.

#### **Fondements**

- l'objet JavaScript XmlHttpRequest pour la gestion des échanges HTTP ;
- le modèle objet des navigateurs de représentation d'une page web : Document Object Model (DOM) pour la gestion d'une partie de la page uniquement ;

 $QQ$ 

## **JavaScript**

Langage de programmation interprété par le navigateur. Le code Javascript peut être inséré directement dans la section d'en-tête du document ou dans le corps du document :

**<SCRIPT type='text/javascript'>...</SCRIPT>**

Des fonctions peuvent être associées à différents évènements (interaction de l'utilisateur, modifications de la page).

### DOM

Document Object Model est une interface de programmation (API) pour des documents. Cette interface ressemble étroitement à la structure des documents (XHTML) qu'elle modélise.

 $\Omega$ 

イロト イ押 トイラト イラト

### Méthodes

- open( méthode, url, mode) : ouvre une connexion avec le serveur
	- méthode : méthode HTTP qui sera envoyée (GET ou POST) ;
	- url : url du serveur ;
	- mode : asynchrone (true) ou synchrone (false).
- setRequestHeader(nom, val) : affecte la valeur val à l'entête HTTP nom qui sera envoyé ;
- **o** send(params) : fixe le corps de la requête HTTP ;
- abort() : abandon de la requête ;

### Variables

- onreadystatechange : fonction appelée en cas de changement de la variable readyState ;
- readyState : état de l'objet valeurs possibles :
	- 0 : non initialisé ;
	- 1 : requête HTTP prête ;
	- 2 : requête HTTP envoyée ;
	- 3 : réception de la réponse HTTP en cours ;
	- $\bullet$  4 réception de la réponse HTTP terminée.
- status : code HTTP de la réponse ;
- **o** statusText : message associé au code HTTP ;
- **responseText : corps de la réponse ;**
- responseXML : corps de la réponse sous forme de document XML.

 $\rightarrow$   $\rightarrow$   $\rightarrow$ 

#### Instanciation

# L'instanciation de l'objet XmlHTTPRequest nécessite un code spécifique pour Internet Explorer :<br>seriet type-'text/JayaScriet'>

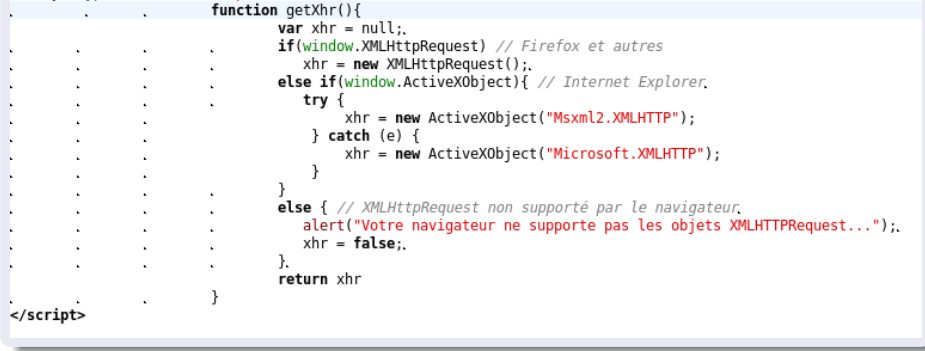

4 0 8 1

# Un premier exemple

### Exemple

Le code suivant instancie un objet XmlHTTPRequest lors de l'appui du bouton et affiche ce qu'a retourné le script PHP ajaxTest1 dans une boite de notification.

Code client

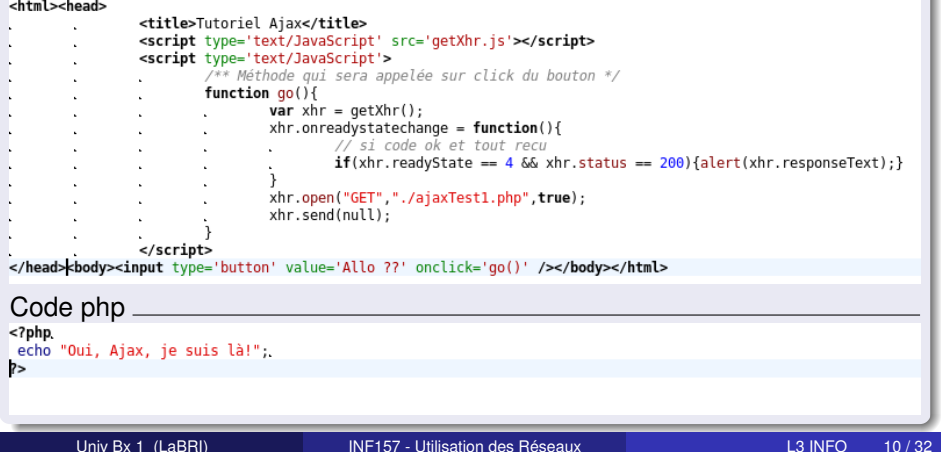

### A vous de jouer

- **1** tester le code précédent en récupérant les 3 fichiers : getXhr.js, ajaxEtatsXmlHttpRequest.html et ajaxTest.php ;
- <sup>2</sup> modifier ce code pour afficher dans des boites de notification les états intermédiaires de l'objet XmlHTTPRequest ;
- <sup>3</sup> utiliser un analyseur de trame (comme wireshark) pour intercepter le trafic HTTP généré par cette application

## **Solution**

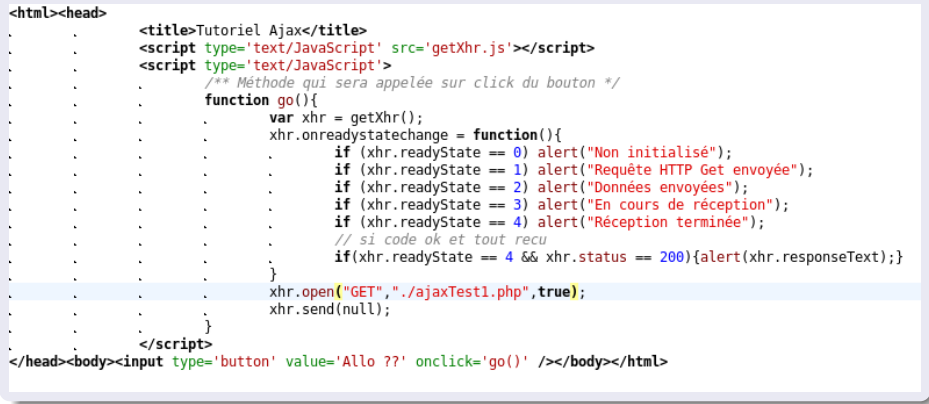

 $299$ 

⊀ ロ ▶ ⊀ 御 ▶ ⊀ 唐 ▶ ⊀ 唐 ▶

1 [Présentation du fonctionnement AJAX](#page-2-0)

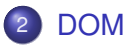

## [TP : tutoriel de Siddh](#page-25-0)

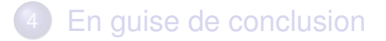

4 0 8

⊀ 伊 ⊁ ∢ 君 ⊁

<span id="page-12-0"></span>-4 B

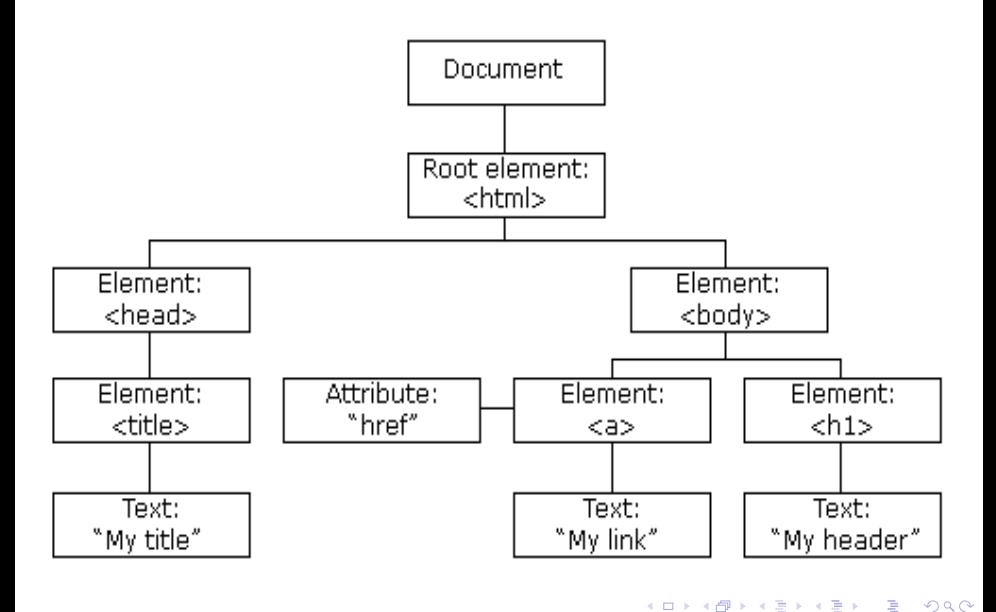

#### **Variables**

- o nodeName : nom du sommet ;
- o nodeValue : valeur du sommet ;
- nodeType : type du sommet.

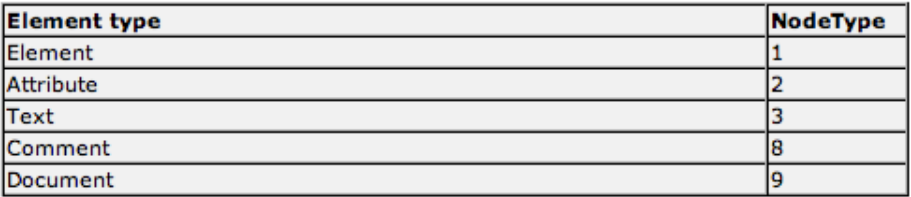

## Sélection directe

- document.getElementById( String id) ; : sélection des sommets par leur identifiant ;
- document.getElementsByTagName( String tag) ; sélection des sommets par leur mot-clef ;

Exemple

```
var x=document.getElementsByTagName("p");
for (var i=0;i<x.length;i++)
  {
  // do something with each paragraph
  }
var y=document.getElementById('maindiv').getElementsByTagName("p");
```
*x* : tous les paragraphes.

*y* : tous les paragraphes fils des éléments d'identifiant "maindiv".

 $QQQ$ 

#### Principales méthodes d'un sommet

- appendChild() : ajout d'un fils au sommet courant ;
- createElement() : création d'un élément à insérer dans l'arbre ;
- createTextNode() : création d'une feuille contenant du texte ;
- getAttribute() : obtenir la valeur du sommet courant ;
- insertBefore() : insertion élément

### Principales variables d'un sommet

- childNodes : liste des fils du sommet courant ;
- **o** firstChild : premier fils ;
- o id : identifiant ;
- o lastChild : dernier fils :
- nodeName : nom du sommet courant ;
- parentNode : sommet ;
- style : style assodié au sommet ;

#### **Document**

L'objet Document représente l'ensemble du document et peut être utilisé pour accéder à n'importe quel élément.

#### Variables de type collection

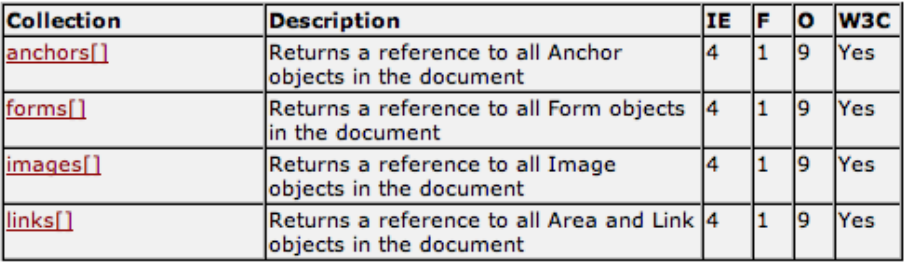

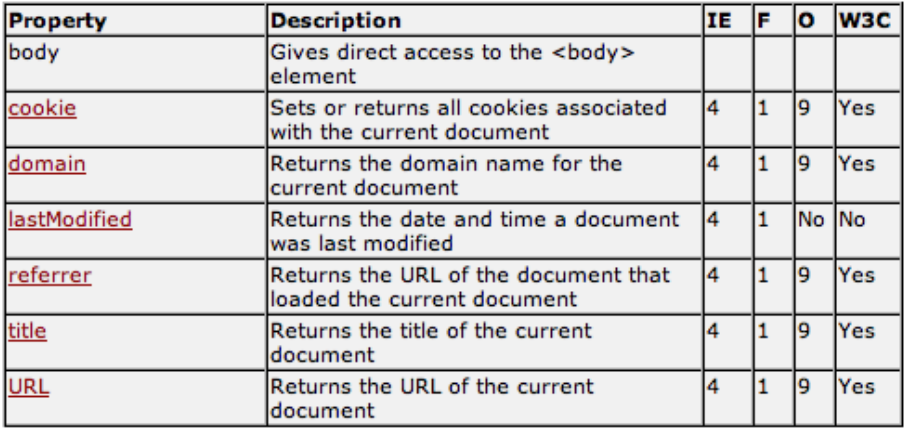

 $299$ 

K ロト K 御 ト K 君 ト K 君

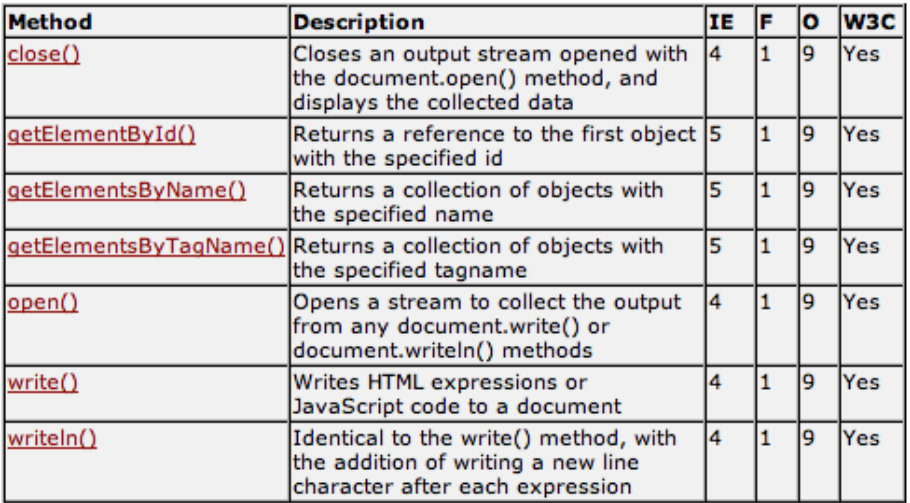

 $299$ 

K ロト K 御 ト K 君 ト K 君

#### **Exercice**

Afficher un texte quand rien de spécial ne survient ; le drapeau français quand la souris est au-dessus du lien "français", et le drapeau anglais quand la souris est au-dessus du lien "english". URL de démonstration :

http ://membres.lycos.fr/forumstock/tuto/exemple1.html

#### Source :

http ://www.siteduzero.com/tuto-3-3558-1-xhtml-javascript-et-dom.html

# Solution

#### XHTML

```
<body>
<p id="testbox">If you see an image appearing in the current box when
    your mouse is over the link below javascript is enabled on your
    computer</p>
<p class="javascript"><a href="test.html" onmouseover="javascript:flag
    (1)" onmouseout="javascript:flag(0)">Engish</a> <a href="test.html"
     onmouseover="javascript:flag(2)" onmouseout="javascript:flag(0)">
    Francais</a></p>
```
**</body>**

JavaScript

```
function flag(type){
        if('type == 1)//si' la variable value 1//Suppression de l'ancien contenu
                var paragraphe = document.getElementById("testbox");
                var old_contenu = paragraphe.firstChild;
                paragraphe.removeChild(old_contenu);
                //Ajout du nouveau contenu
                var img = document.createElement("img");
                img.setAttribute("src","english.jpg");
                img.setAttribute("alt","english flag");
                paragraphe.appendChild(img);
                                               KID KAR KE KE KE YA GA
```
#### **Exercice**

Faire un formulaire affichant une description du champ sur lequel on clique dans un paragraphe sur la page. URL de démonstration :

http ://membres.lycos.fr/forumstock/tuto/exemple2.html

#### Source :

http ://www.siteduzero.com/tuto-3-3558-1-xhtml-javascript-et-dom.html

# Solution

#### XHTML

```
<p id="testbox">If you see information appearing in the current box
    when you click in a text field javascript is enabled on your
    computer</p>
<div class="javascript">
<form action="test.html" method="post">
<fieldset>
<label>Nom <input type="text" name="nom" onFocus="javascript:infos(1)"
    onBlur="javascript:infos(4)" /></label><br />
```
JavaScript

```
function infos(number){
        if(number == 1){
                //Suppression de l'ancien contenu
                var paragraphe = document.getElementById("testbox");
                var old_contenu = paragraphe.firstChild;
                paragraphe.removeChild(old contenu);
                //Ajout de l'information
                var info = document.createTextNode("Entrez votre nom de
                      famille.");
                paragraphe.appendChild(info);
        } else if(number == 4) ...
                                                 K ロ ▶ K 個 ▶ K 로 ▶ K 로 ▶ - 로 - K 9 Q @
```
1 [Présentation du fonctionnement AJAX](#page-2-0)

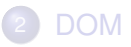

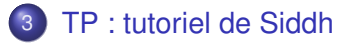

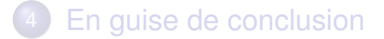

Univ Bx 1 (LaBRI) **[INF157 - Utilisation des Réseaux](#page-0-0) La Communistie de la Castella de la Castella de la Castell** 

4 0 8

→ 君→

A F

<span id="page-25-0"></span>

# A vous de jouer : listes déroulantes liées

#### But

Créer dans un même formulaire deux listes déroulantes liées Auteurs et Livres : la liste déroulante Livres contient la liste de l'auteur sélectionné sans actualisation de la page.

#### Correspondance auteurs-livres : commandes sql

```
CREATE TARLE `auteur` (
  'id' tinvint(4) NOT NULL auto increment.
  `nom` varchar(50) NOT NULL,
 PRIMARY KEY ('id')
\mathbf{E}insert into `auteur` values
(1.'Clive Cussler'), (2.'Harlan Coben'), (3.'Franck Herbert'), (4.'Pierre Bordages');
CREATE TABLE 'livre' (
  'id' tinvint(4) NOT NULL auto increment,
  `titre` varchar(50) NOT NULL,
  'idAuteur' tinvint(4) default NULL.
 PRIMARY KEY (id')
);
insert into 'livre' values
(1, '0dyssee', 1), (2, 'Sahara', 1), (3, 'Dragon', 1), (4, 'Une chance de trop', 2), (5, 'Ne le dis a personne', 2),
(6, 'Disparu à jamais', 2), (7, 'Dune', 3), (8, 'La barriere de santaroga', 3), (9, 'Les querriers du silence', 4),
(10, 'La citadelle hyponeros', 4), (11, 'Terra mater', 4);
```
27/32

### Quelques indications

- <sup>1</sup> l'objet XmlHTTPRequest utilise la méthode POST pour communiquer le choix de l'auteur au script PHP ajaxTPLivres.php ;
- <sup>2</sup> ceci implique de préciser l'encodage : xhr. SetRequestHeader ( 'Content-Type','application/x-www-form-urlencoded') ;
- $\bullet$  pour la liste déroulante livre, l'englober dans une balise div utilisant le style display : inline ;

### **4** ajuster la liste des livres avec document.getElementById('livre').innerHTML = listeLivres où listeLivres contient la réponse du script ajaxTPLivres.php.

```
<?php
             echo "<select name='livre'>":
             if(isset(s POST["idAuteur"])){
                          mysql connect("localhost" "root","");
                          mysql select db("M2BDI");
                          \frac{1}{2} \frac{1}{2} \frac{1}{2} \frac{1}{2} \frac{1}{2} \frac{1}{2} \frac{1}{2} \frac{1}{2} \frac{1}{2} \frac{1}{2} \frac{1}{2} \frac{1}{2} \frac{1}{2} \frac{1}{2} \frac{1}{2} \frac{1}{2} \frac{1}{2} \frac{1}{2} \frac{1}{2} \frac{1}{2} \frac{1}{2} \frac{1}{2} WHERE idAuteur=".$ POST["idAuteur"]." ORDER BY titre");
                          while ($row = mysql | fetch assoc($res)) {
                                       echo "<option value='".$row["id"]."'>".$row["titre"]."</option>";
             echo "</select>":
\gamma
```
へのへ

## Liste des auteurs (client)

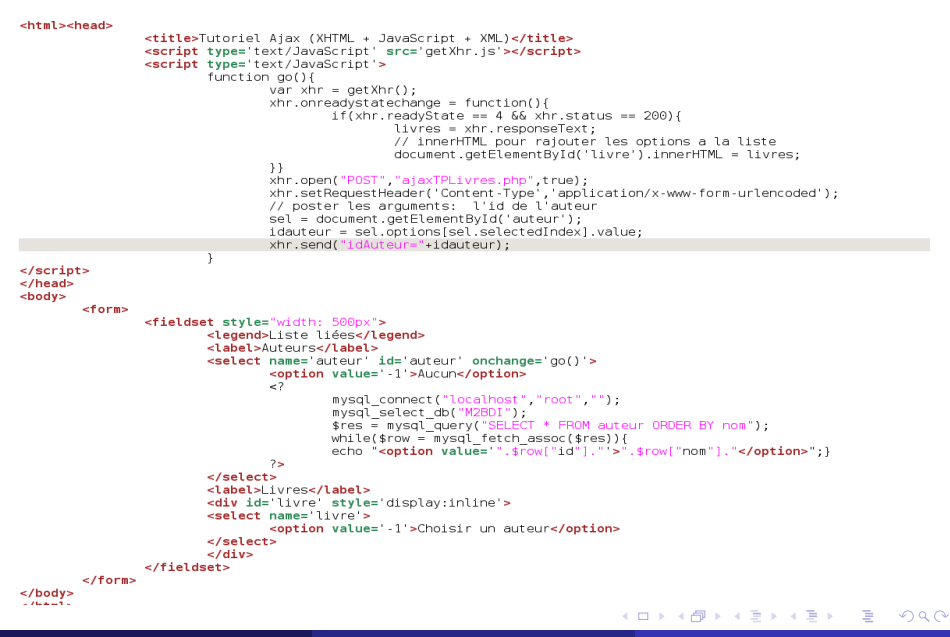

1 [Présentation du fonctionnement AJAX](#page-2-0)

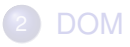

## [TP : tutoriel de Siddh](#page-25-0)

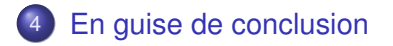

4 0 8

<span id="page-30-0"></span>A F -4 B +

## Trame d'un service web / en AJAX

#### Ethernet : adressage réseau local

**•** IP : adressage Internet

Ethernet | Données

TCP : transport fiable pour Internet

#### HTTP : transport des données pour le Web

- du contenu d'une page (en XHTML), générées en PHP ou autre ;
- des feuilles de style (en CSS);
- ou d'autres documents (WSDL, XML (AJAX) ...)
- XML : transport des données structurées (AJAX) ;
- SOAP : adapté à l'invocation du service (Service Web).

## Trame d'un service web / en AJAX

Ethernet | IP | Données

- Ethernet : adressage réseau local
- **o** IP : adressage Internet
- TCP : transport fiable pour Internet
- HTTP : transport des données pour le Web
	- du contenu d'une page (en XHTML), générées en PHP ou autre ;
	- des feuilles de style (en CSS);
	- ou d'autres documents (WSDL, XML (AJAX) ...)
- XML : transport des données structurées (AJAX) ;
- **SOAP : adapté à l'invocation du service (Service Web).**

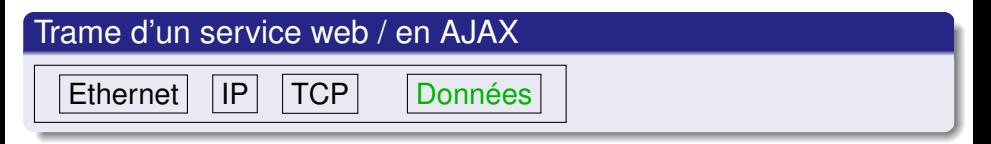

- Ethernet : adressage réseau local
- $\bullet$  IP : adressage Internet
- TCP : transport fiable pour Internet
- HTTP : transport des données pour le Web
	- du contenu d'une page (en XHTML), générées en PHP ou autre ;
	- des feuilles de style (en CSS) ;
	- ou d'autres documents (WSDL, XML (AJAX) ...)
- XML : transport des données structurées (AJAX) ;
- SOAP : adapté à l'invocation du service (Service Web).

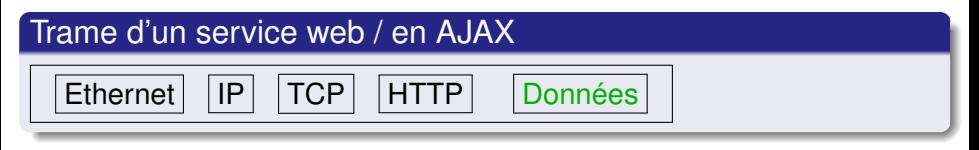

- Ethernet : adressage réseau local
- $\bullet$  IP : adressage Internet
- TCP : transport fiable pour Internet
- HTTP : transport des données pour le Web
	- du contenu d'une page (en XHTML), générées en PHP ou autre ;
	- des feuilles de style (en CSS) ;
	- ou d'autres documents (WSDL, XML (AJAX) ...)
- XML : transport des données structurées (AJAX) ;
- SOAP : adapté à l'invocation du service (Service Web).

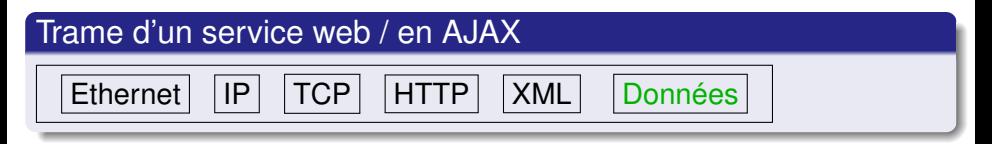

- Ethernet : adressage réseau local
- $\bullet$  IP : adressage Internet
- TCP : transport fiable pour Internet
- HTTP : transport des données pour le Web
	- du contenu d'une page (en XHTML), générées en PHP ou autre ;
	- des feuilles de style (en CSS) ;
	- ou d'autres documents (WSDL, XML (AJAX) ...)
- XML : transport des données structurées (AJAX) ;

SOAP : adapté à l'invocation du service (Service Web).

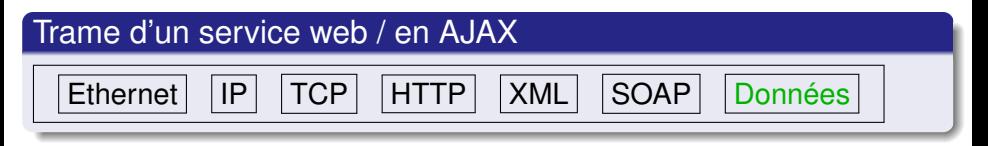

- Ethernet : adressage réseau local
- $\bullet$  IP : adressage Internet
- TCP : transport fiable pour Internet
- HTTP : transport des données pour le Web
	- du contenu d'une page (en XHTML), générées en PHP ou autre ;
	- des feuilles de style (en CSS) ;
	- ou d'autres documents (WSDL, XML (AJAX) ...)
- XML : transport des données structurées (AJAX) ;
- <span id="page-36-0"></span>**• SOAP** : adapté à l'invocation du service (Service Web).